# **EDA\_ReadValuesFromVektorCacheTZ**

EDA\_ReadValuesFromVektor, EDA\_ReadValuesFromVektorCache, EDA\_ReadValuesFromVektorTZ, EDA\_ReadValuesFromVektorCacheTZ

!!!Funkcie sa už nepoužívajú. Odporúame použi funkciu [EDA\\_ReadValuesFromVektorRec!](https://doc.ipesoft.com/display/D2DOCV11SK/EDA_ReadValuesFromVektorRec)!!

# EDA\_ReadValuesFromVektor

Funkcia pre vyítanie hodnôt vektora za zvolené obdobie so zvoleným krokom, priom budú naítané aj hodnoty flagov (s rozlíšením letný / zimný as).

#### **Deklarácia**

```
%EDA_ReadValuesFromVektor(
  \texttt{INT}/\texttt{TEXT} \quad \texttt{in\_vector}\,, TIME in _bt,
  TIME in _et,
  INT in _rqTimeStep,
   REC out _values,
   INT in _icol,
   BOOL in _bViewRound,
   INT out _errorCode
  );
```
### **Parametre**

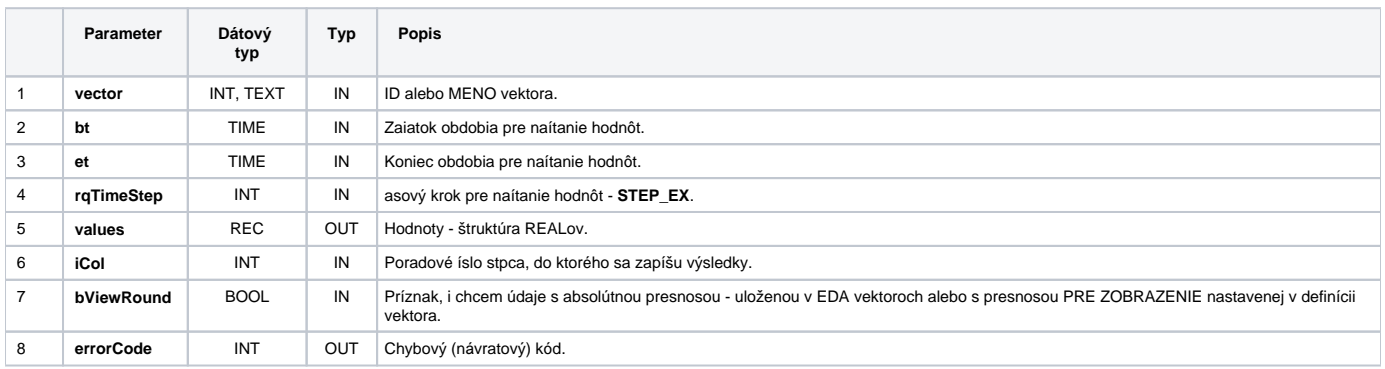

# EDA\_ReadValuesFromVektorCache

### **Deklarácia**

```
%EDA_ReadValuesFromVektorCache(
  INT in _cacheId,
  INT/TEXT in _vector,
  TIME in _bt,
  TIME in _et,
  INT in _rqTimeStep,
 REC out _values,
  INT in _icol,
  BOOL in _bViewRound,
  INT out _errorCode
  );
```
#### **Parametre**

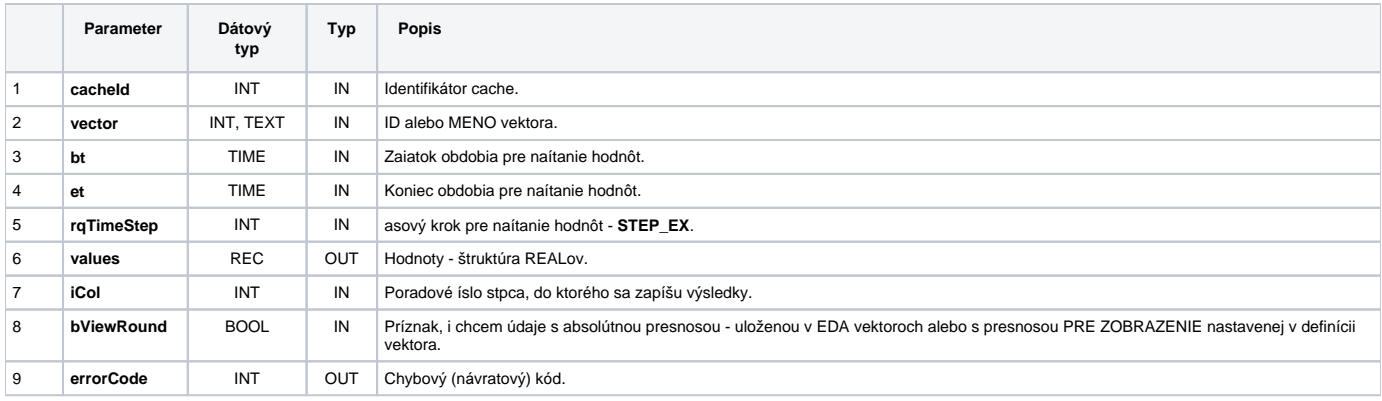

# EDA\_ReadValuesFromVektorTZ

Variácia funkcie, ktorej je možné explicitne zada asové pásmo parametrom fakeTimeZone (pozri [Všeobecné informácie k \\*TZ funkciám](https://doc.ipesoft.com/pages/viewpage.action?pageId=1544745)).

### **Deklarácia**

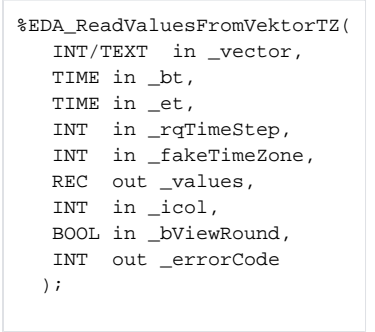

## **Parametre**

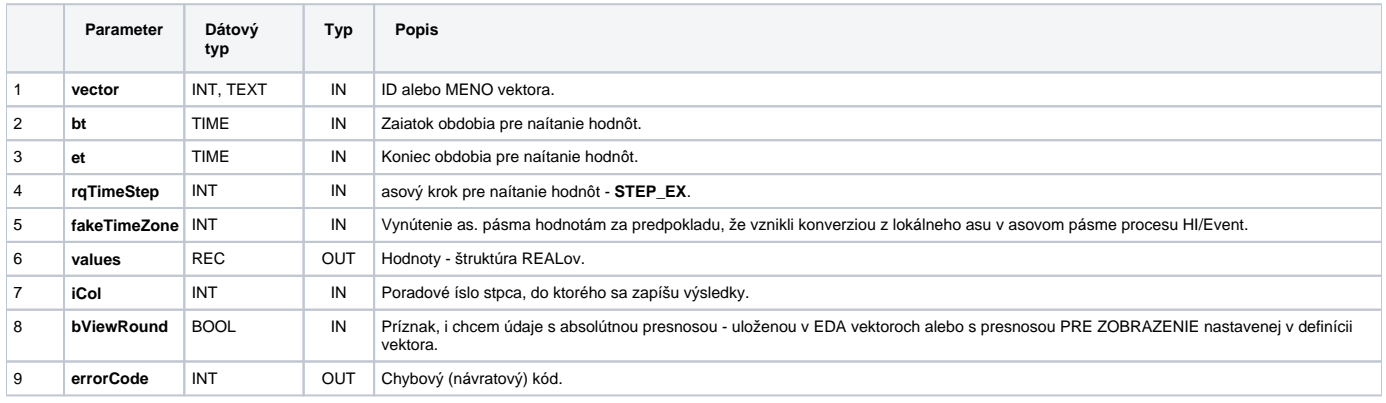

# EDA\_ReadValuesFromVektorCacheTZ

**Deklarácia**

```
%EDA_ReadValuesFromVektorCacheTZ(
 INT in _cacheId,
  INT/TEXT in _vector,
  TIME in _bt,
TIME in _et,
INT in _rqTimeStep,
INT in _fakeTimezone,
  REC out _values,
  INT in _icol,
  BOOL in _bViewRound,
  INT out _errorCode
 );
```
### **Parametre**

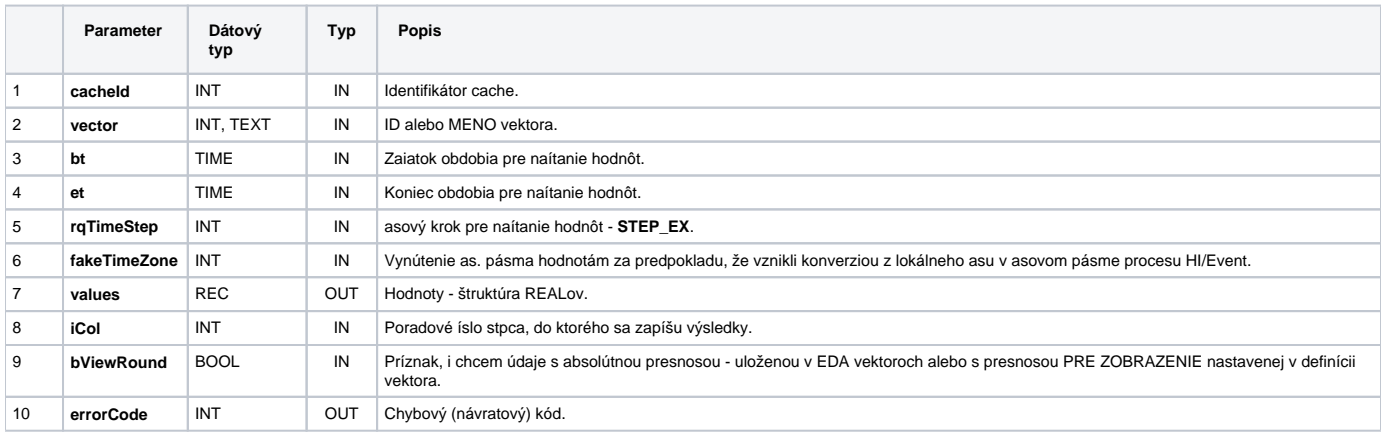

**Súvisiace stránky:**

[Chybové kódy](https://doc.ipesoft.com/pages/viewpage.action?pageId=1544781) [EDA konštanty](https://doc.ipesoft.com/pages/viewpage.action?pageId=1544780) [Tvorba externých funkcií](https://doc.ipesoft.com/pages/viewpage.action?pageId=1544746)